# **IBEX Command Approval Checklist**

Rev 16b incorporates post-ST anomaly changes and resetting the SSR pointers in an APL contact.

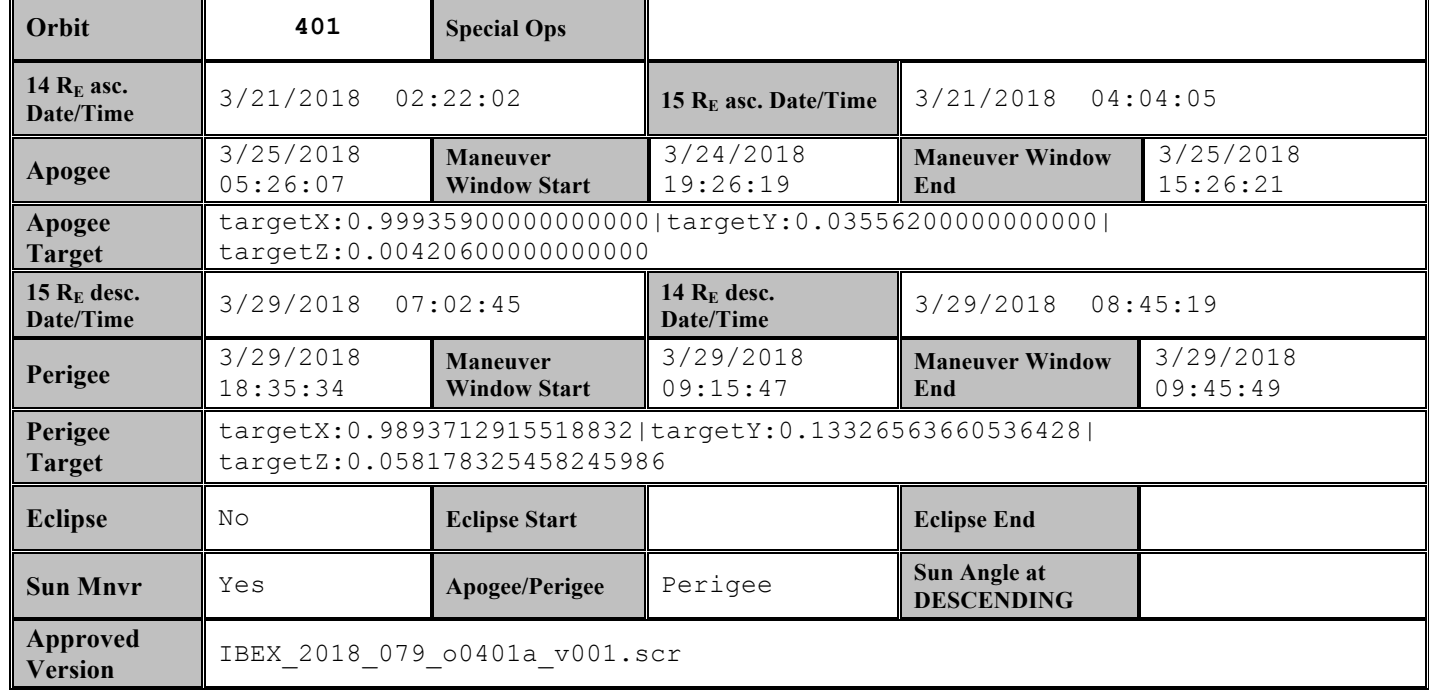

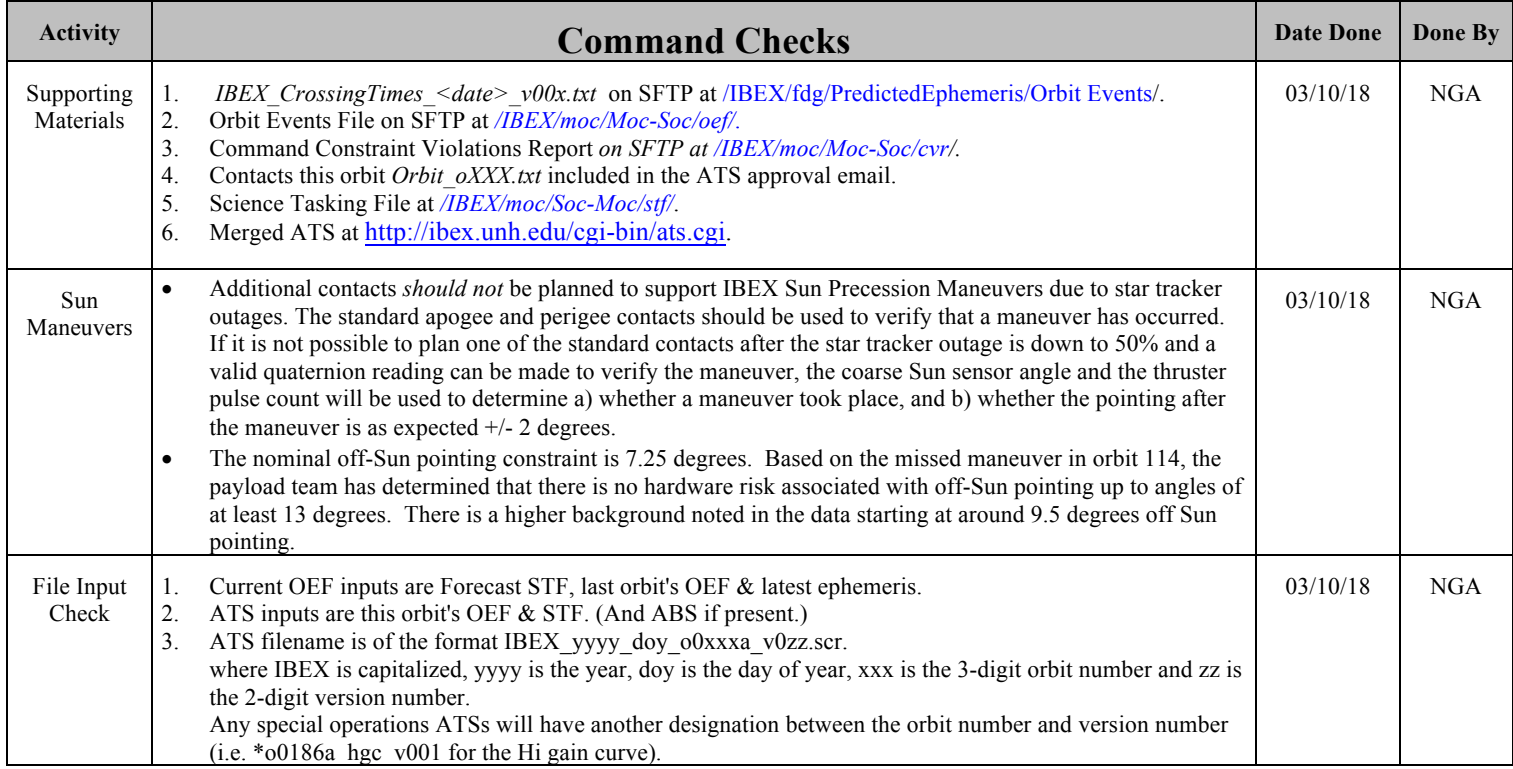

## IBEX Command Approval Checklist Rev 16b C. Reno Last update 06/08/2016

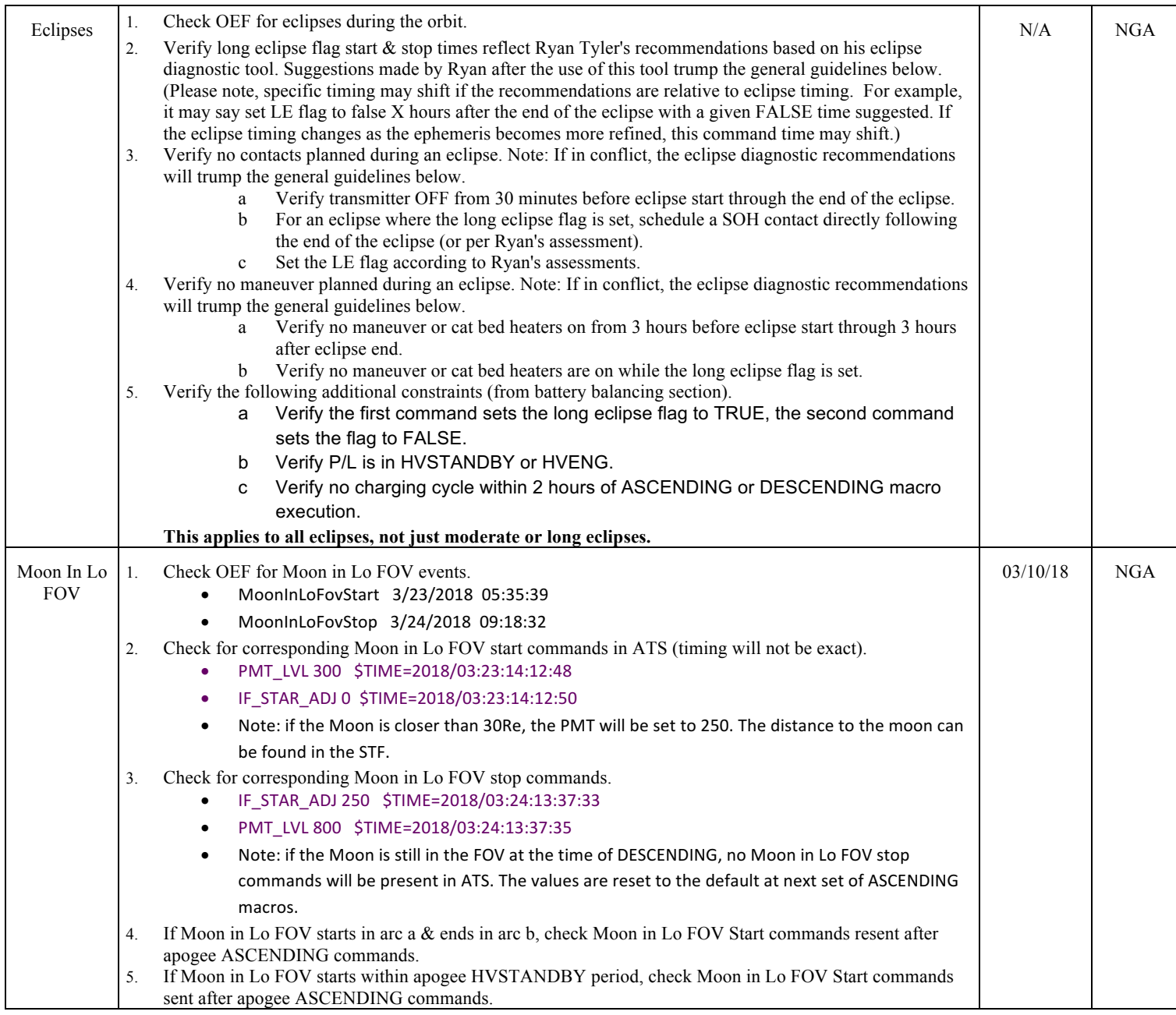

### IBEX Command Approval Checklist Rev 16b C. Reno Last update 06/08/2016

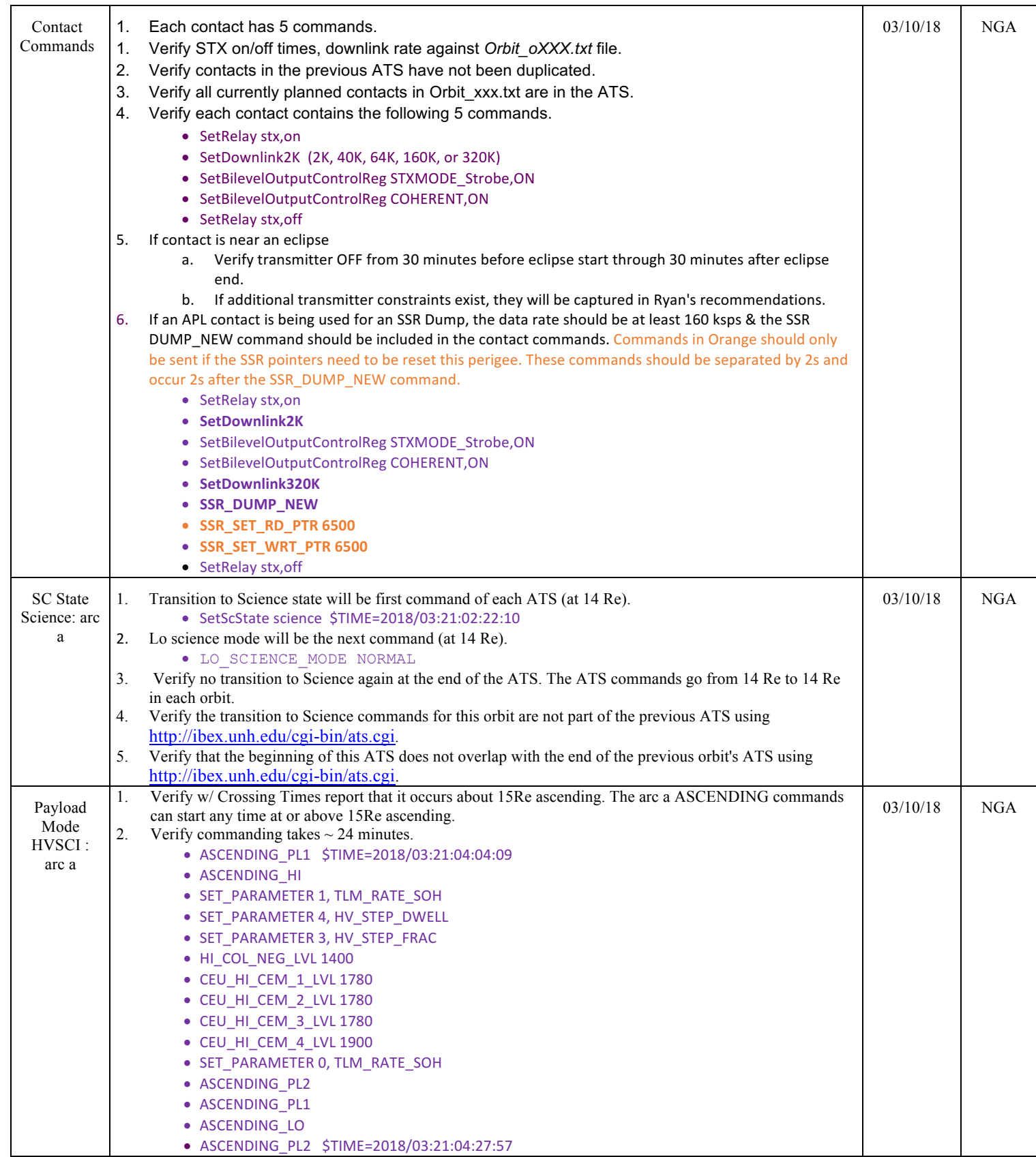

### IBEX Command Approval Checklist Rev 16b C. Reno Last update 06/08/2016

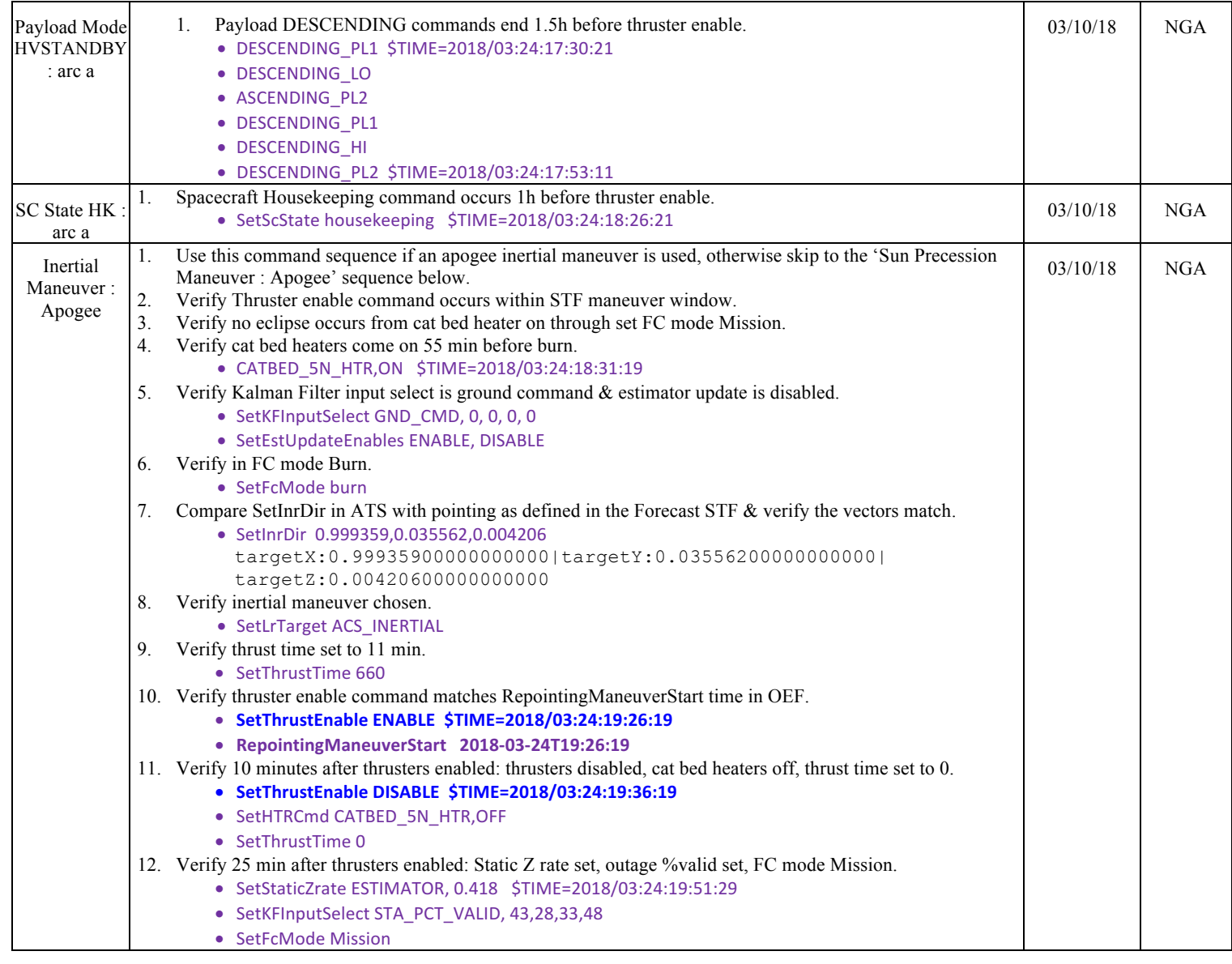

# IBEX Command Approval Checklist Rev 16b

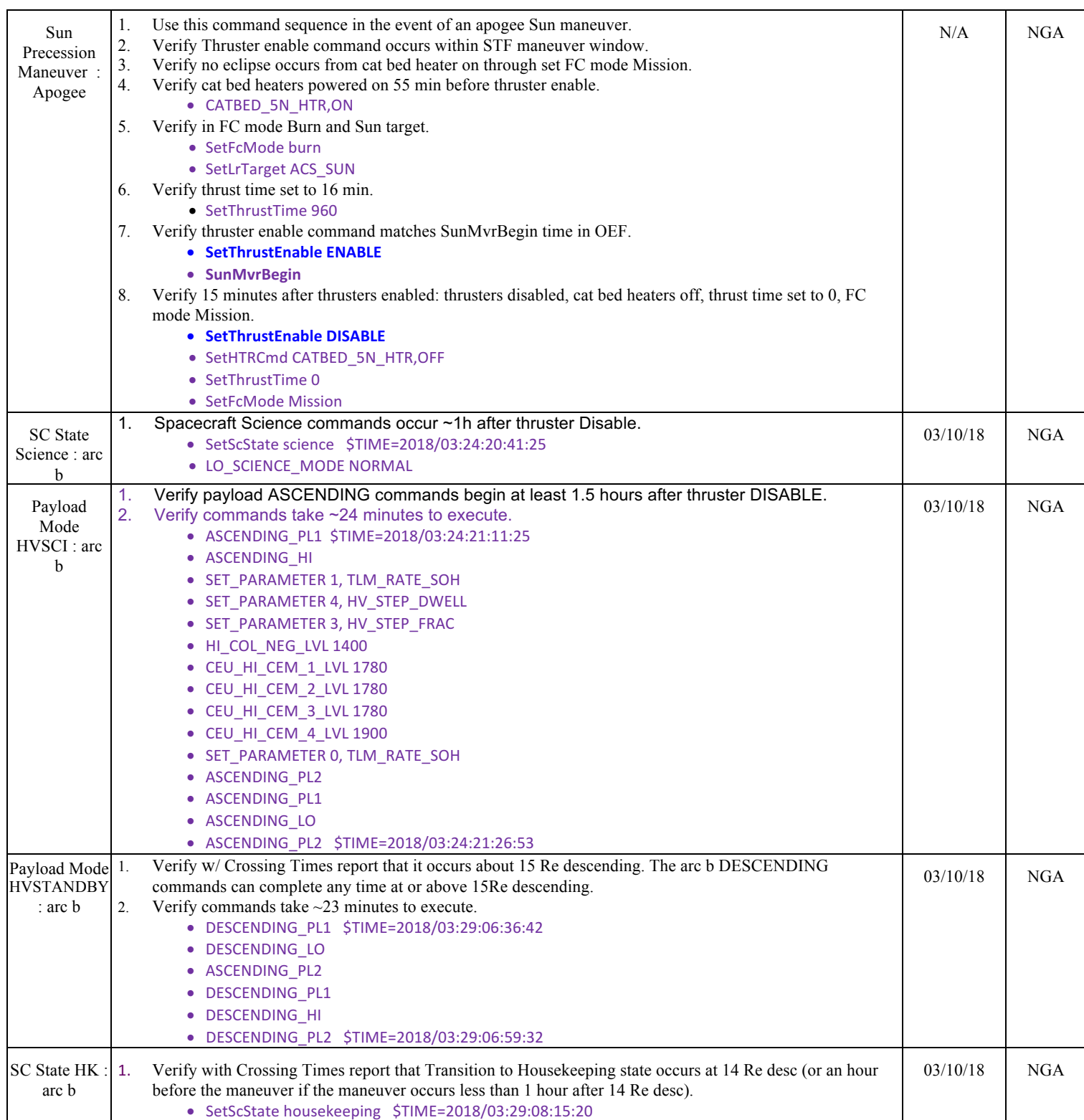

# IBEX Command Approval Checklist Rev 16b

C. Reno Last update 06/08/2016

T

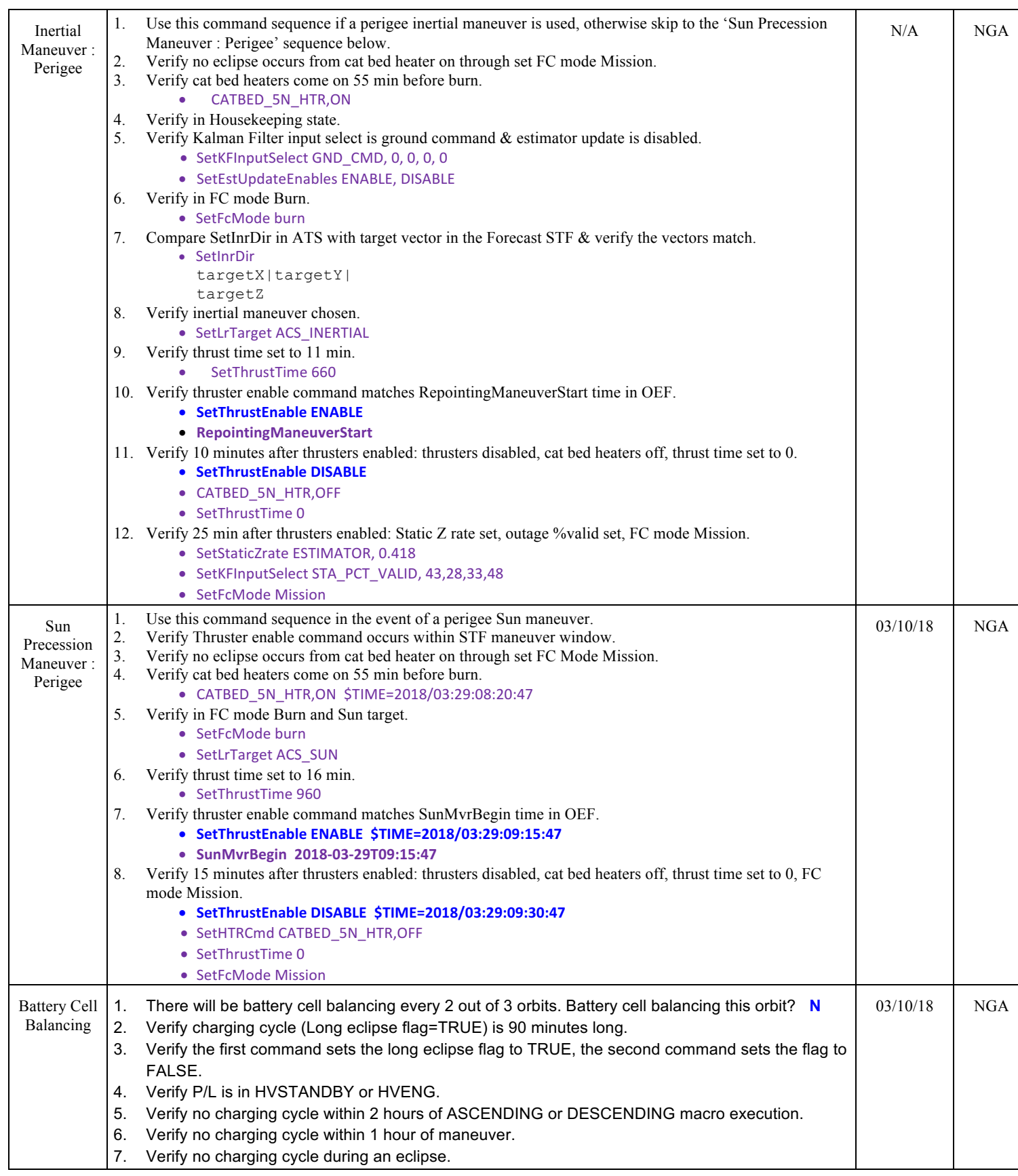

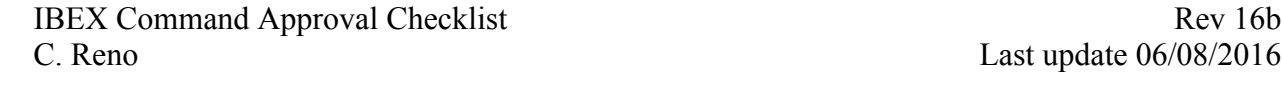

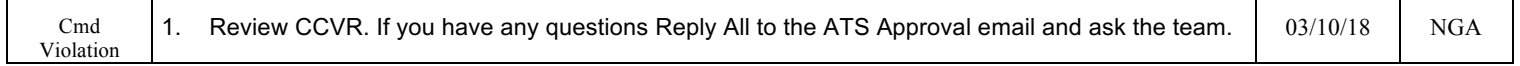

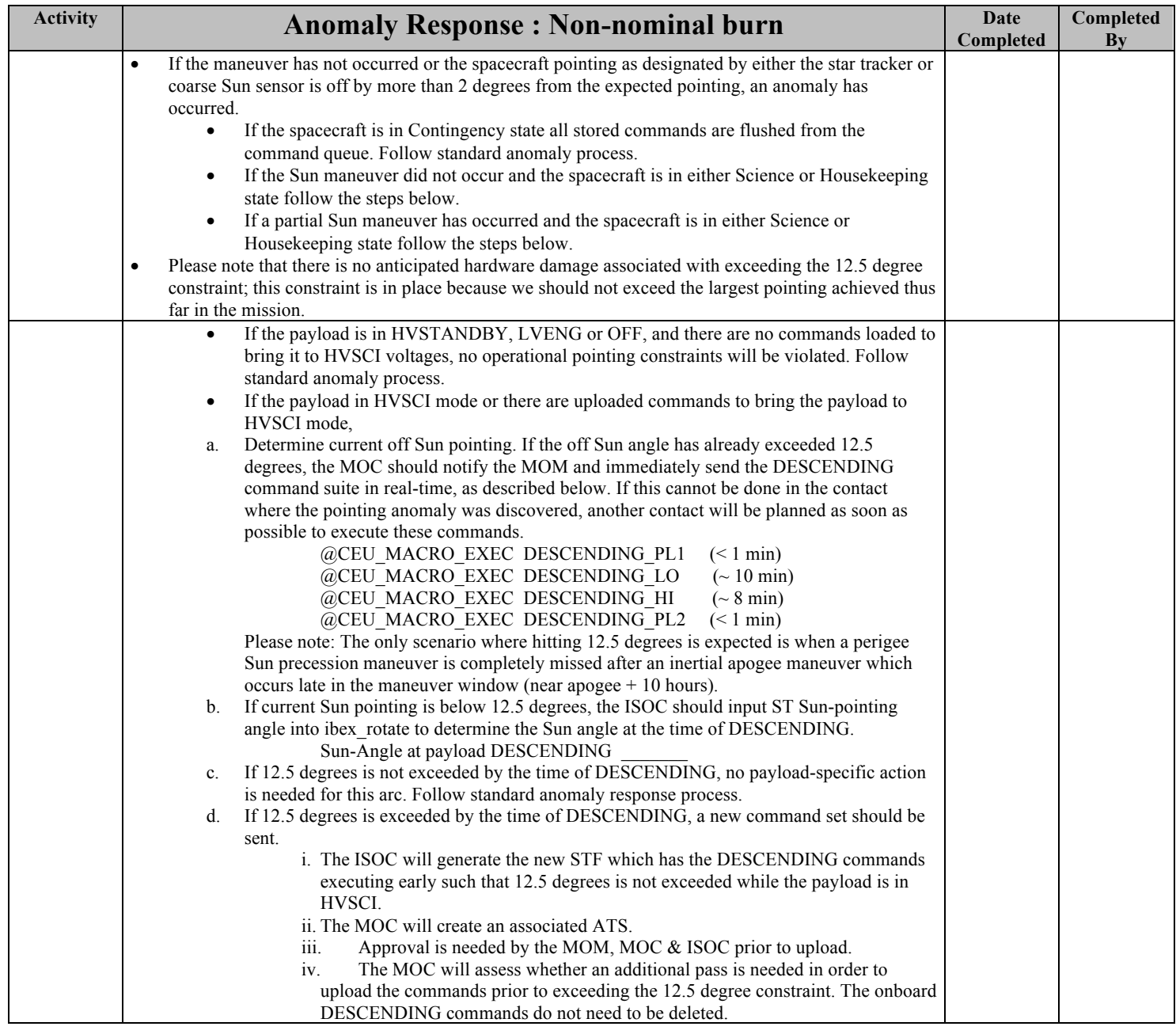